# **Topic 2**

- 1. Variables
- 2. Arithmetic
- 3. Input and output
- 4. Problem solving: first do it by hand
- 5. Strings
- 6. Chapter summary

## **Arithmetic Operators**

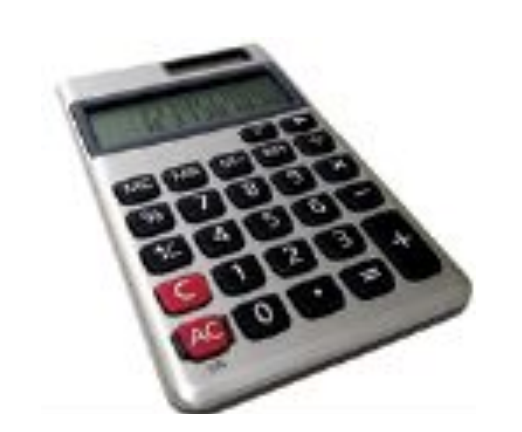

C++ has the same arithmetic operators as a calculator:

- \* for multiplication: **a \* b** (not **a . b** or **ab** as in math)
- / for division: **a / b (**not ÷ or a fraction bar as in math)
- + for addition: **a + b**
- for subtraction: **a b**

Just as in regular algebraic notation, \* and / have higher precedence than  $+$  and  $-$ .

In **a + b / 2**, the **b / 2** happens first.

## **Increment and Decrement**

• Changing a variable by adding or subtracting 1 is so common that there is a special shorthand for these:

The increment and decrement operators. **count++; // add 1 to count count--; // subtract 1 from count**

#### **Example:**

What is the value of variable count after the code below?

```
int count = 3;
count--; 
count = count + 2;
count++;
```
## C++ was based on C and so it's one better than C, right?

Guess how C++ got its name!

The % operator computes the remainder of an integer division.

It is called the *modulus operator* (also modulo and mod)

It has nothing to do with the % key on a calculator

# **Integer Division and Remainder Example**

- You want to determine the value in dollars and cents stored in the piggy bank.
- You obtain the dollars through an integer division by 100.
- The integer division discards the remainder.
- $\cdot$  To obtain the remainder (the cents), use the % operator:

```
 int pennies = 1729;
 int dollars = pennies / 100; // Sets dollars to 17
 int cents = pennies % 100; // Sets cents to 29
                                                          C_{\text{Cov}}(100), \frac{1}{2} Sets dollars to 17<br>
\frac{1}{2}, \frac{1}{2} Sets cents to 29<br>
\frac{1}{2} (yes, 100 is a magic number)<br>
\frac{1}{2} Copyright © 2018 by John Wiley & Sons. All rights reserved
```
 **(yes, 100 is a magic number)**

*Big C++* by Cay Horstmann

**More Integer Division and Remainder Examples**

• What is the result from each of the following?

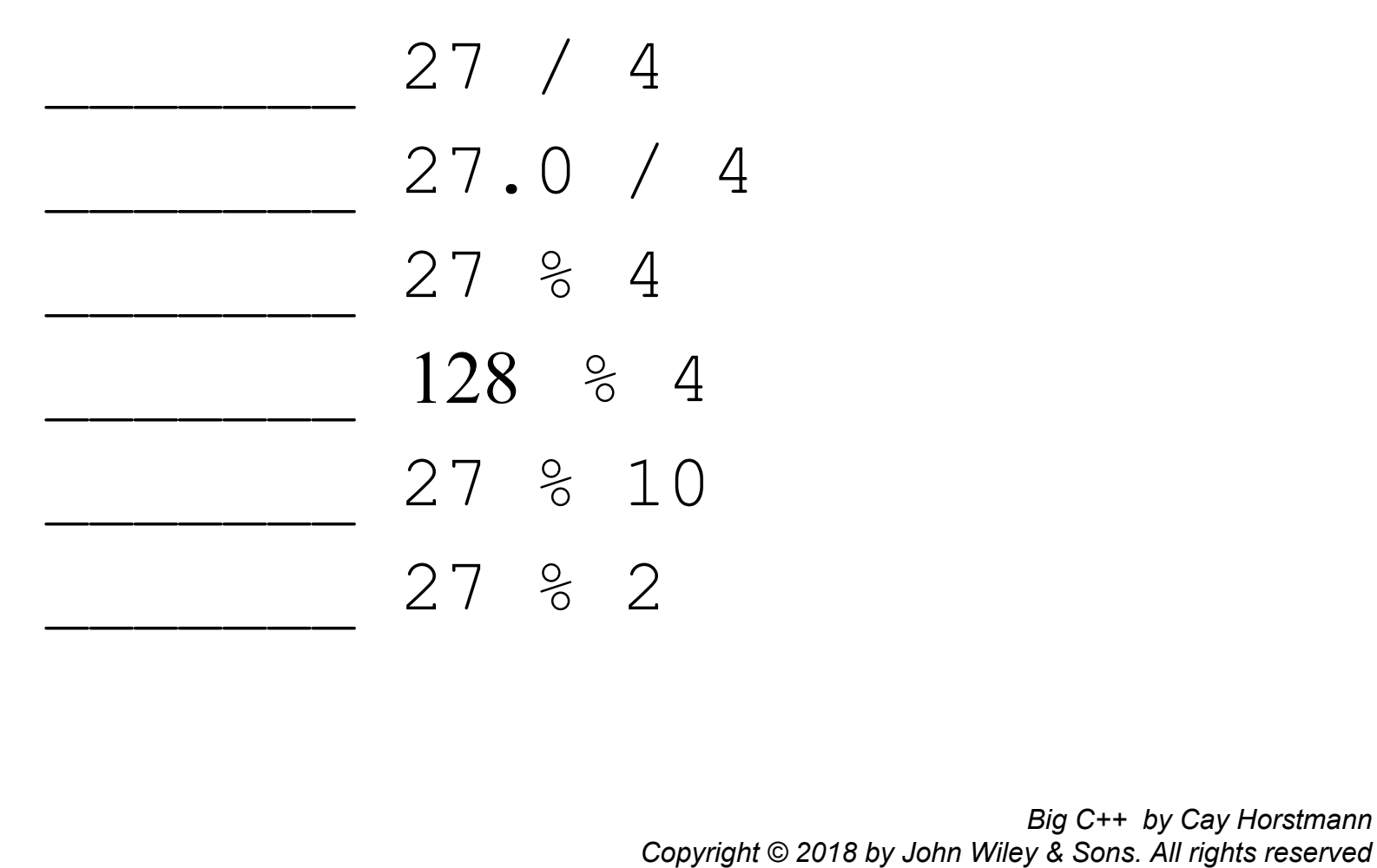

*Big C++ by Cay Horstmann*

## **Converting Floating-Point Numbers to Integers**

• When a floating-point value is assigned to an integer variable, the fractional part is discarded:

```
double price = 2.55;
int dollars = price;
       // Sets dollars to 2
```
• You probably want to round to the *nearest* integer. To round a positive floating-point value to the nearest integer, add 0.5 and then convert to an integer:

**int dollars = price + 0.5; // Rounds to the nearest integer**

What about this?

$$
b + \left(1 + \frac{r}{100}\right)^n
$$

Inside the parentheses is easy:

**1 + (r / 100)** But that raised to the *n*?

#### **Powers and Roots – #include <cmath>**

- In C++, there are no symbols for powers and roots. To compute them, you must call *functions*.
- The C++ library defines many mathematical functions such as **sqrt** (square root) and **pow** (raising to a power).
- To use the functions in this library, called the **cmath** library, you must place the line:

#### **#include <cmath>**

at the top of your program file.

• It is also necessary to include

```
using namespace std;
```
at the top of your program file.

## **Example of pow() function call**

The power function has the base followed by a comma followed by the power to raise the base to:

```
 pow(base, exponent)
```
Using the **pow** function:

**double balance = b \* pow(1 + r / 100, n);**

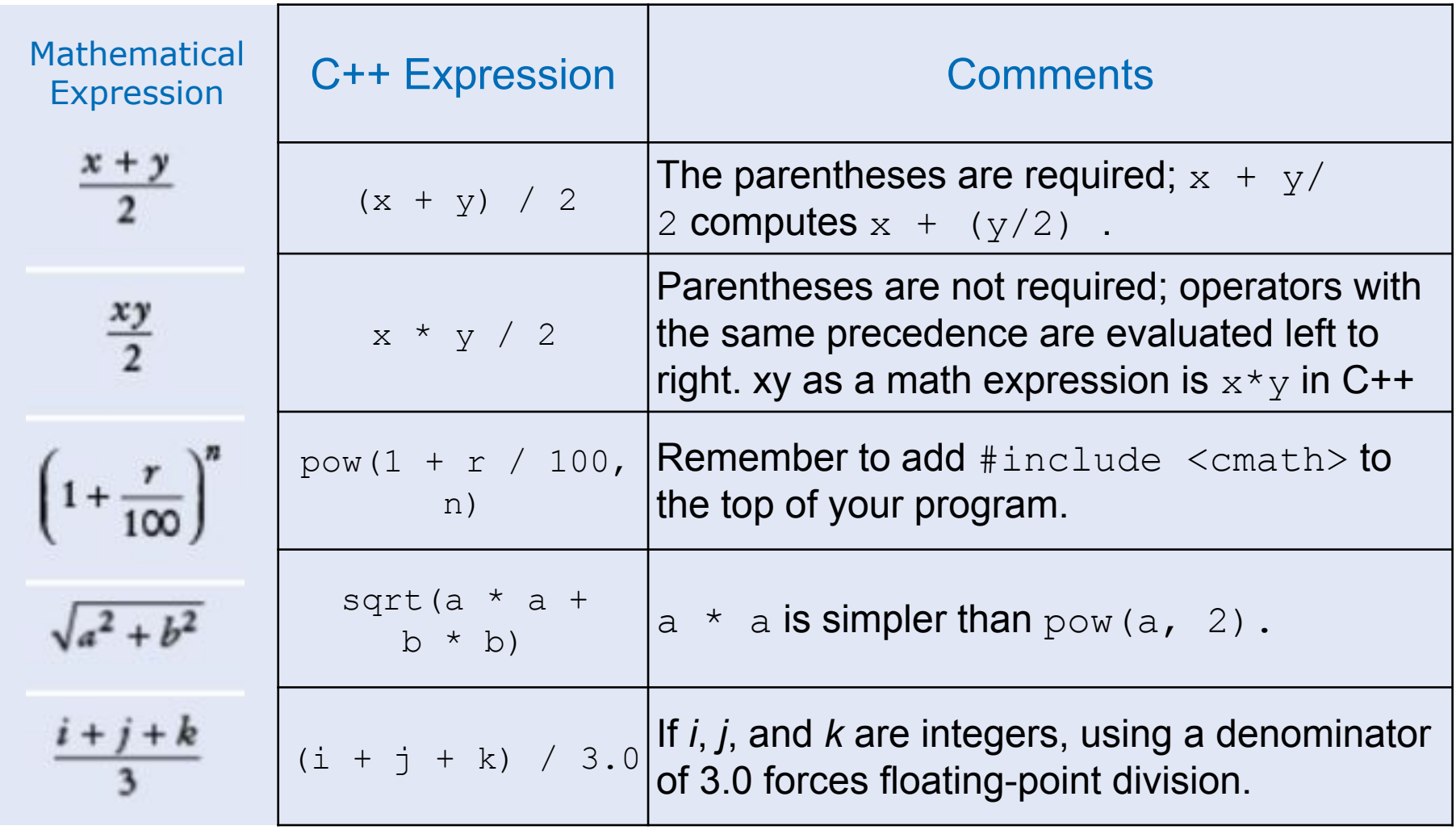

### **Other Mathematical Functions (from <cmath>): Table 6**

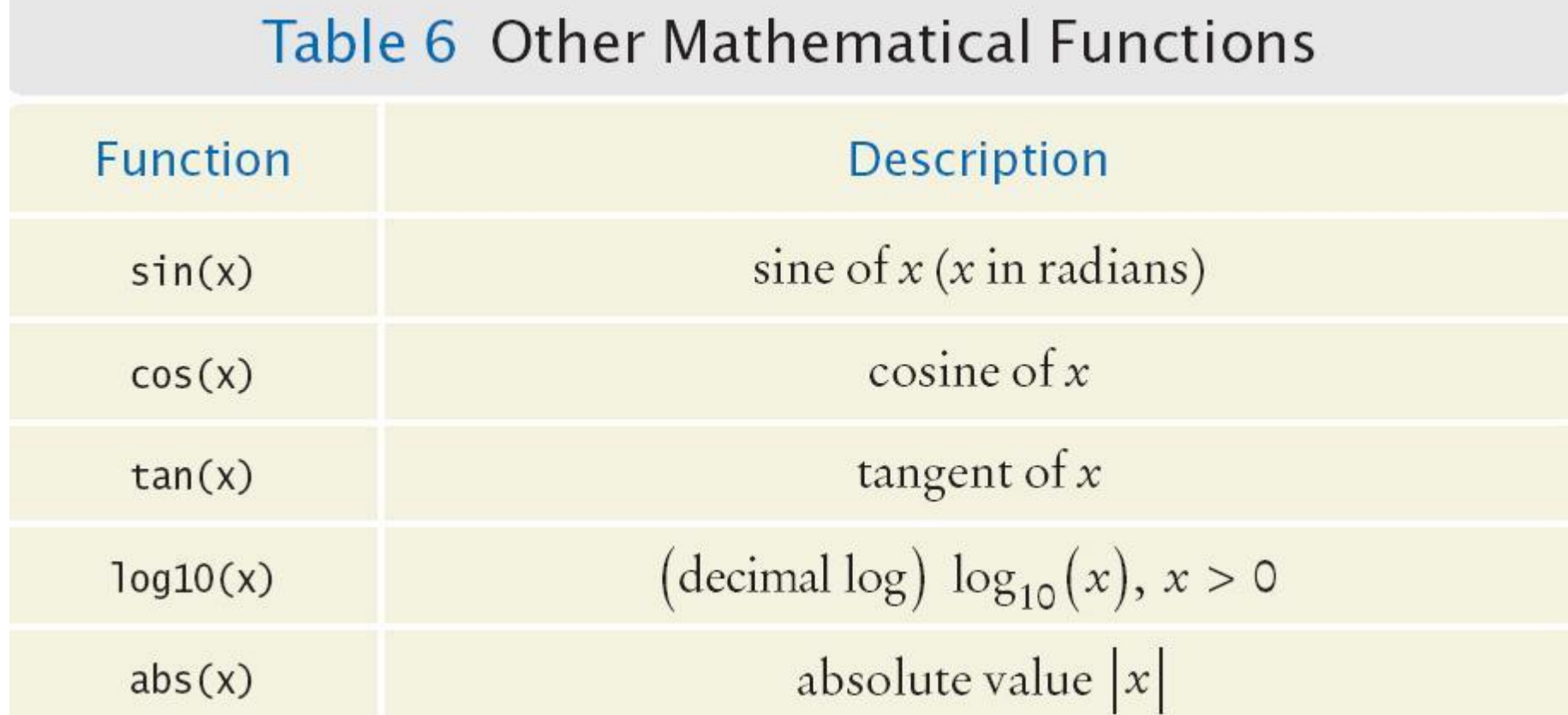

#### *Example:*

double population =  $73693997551.0$ ; double decimal  $log = log10(population);$ 

#### **Math Function Examples**

• Compute the result of each:

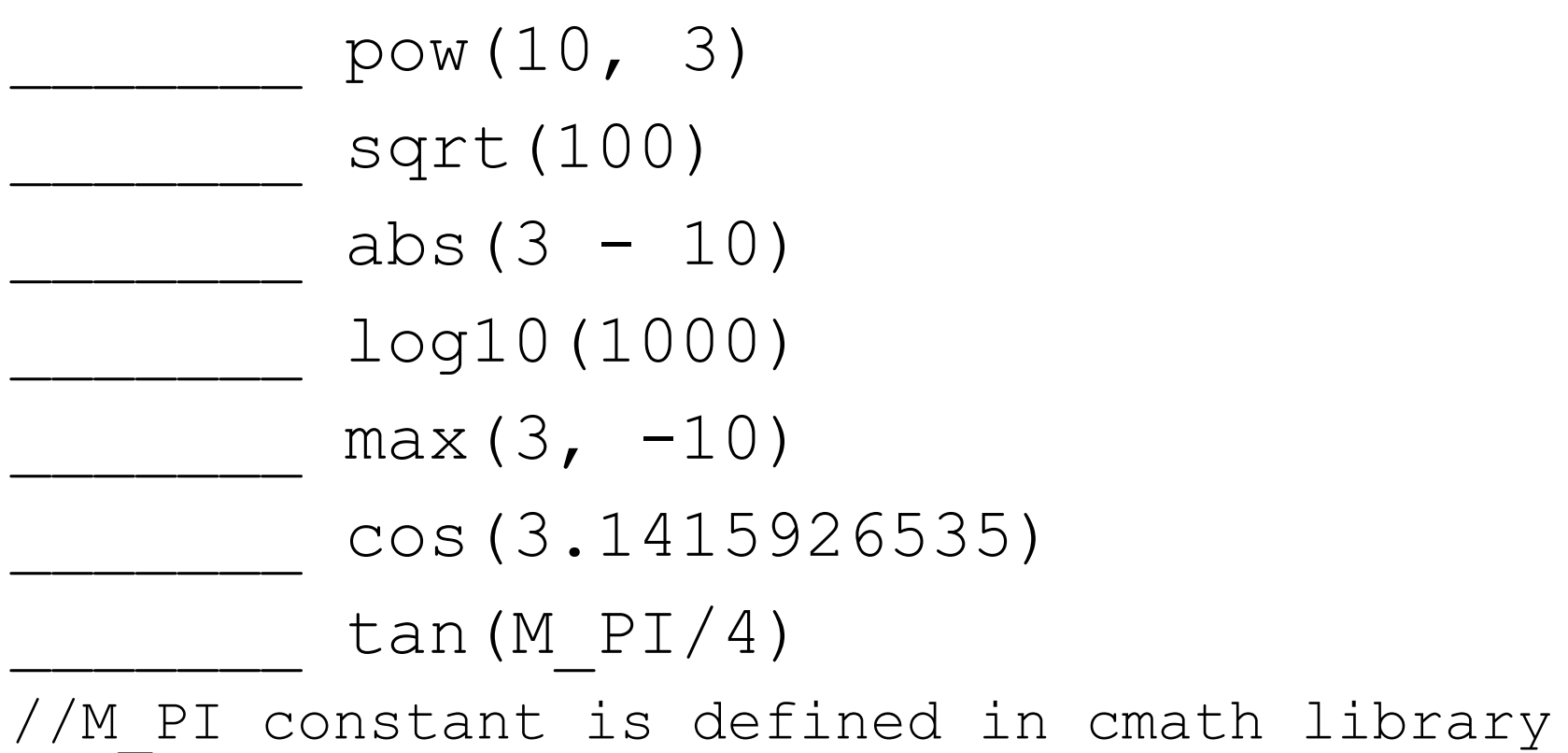

## **Common Error – Unintended Integer Division**

• If both arguments of / are integers, the remainder is discarded:

**7 / 3** is **2**, not **2.5**

- but
	- **7.0 / 4.0 7 / 4.0 7.0 / 4**
- all yield **1.75**.

### **Common Error – Unintended Integer Division, cont.**

- It is unfortunate that C++ uses the same symbol: **/** for both integer and floating-point division. These are really quite different operations.
- It is a common error to use integer division by accident. Consider this segment that computes the average of three integers:

```
cout << "Please enter your last three test scores: "; 
int s1;
int s2;
int s3;
cin >> s1 >> s2 >> s3;
double average = (s1 + s2 + s3) / 3; //ERROR 
cout << "Your average score is " << average << endl;
```
## **More on Unintended Integer Division**

- What could be wrong with that?
- Of course, in math the exact average of **s1**, **s2**, and **s3** is

**(s1+ s2+ s3) / 3**

- Here, however, the **/** denotes integer division because
- both **(s1+s2+s3)**and **3** are integers.
- For example, if the scores add up to 14, the average  $= 4$ .
- Yes, the result of the integer division of 14 by 3 is 4, and the fractional 0.66667 *is discarded*.
- That integer 4 is then moved into the double variable **average**.

The remedy is to make the numerator or denominator into a floating-point number:

**double total = s1 + s2 + s3; double average = total / 3;**

or

**double average = (s1 + s2 + s3) / 3.0;**

#### **Common Error – Unbalanced Parentheses**

Consider the expression

**(-(b \* b - 4 \* a \* c) / (2 \* a)**

What is wrong with it?

The parentheses are *unbalanced*. This is very common with complicated expressions.

#### **The Muttering Method**

Count starting with 1 at the  $1<sup>st</sup>$  parenthesis add one for each left paren**( and** subtract one for each right paren **)**

$$
-(b * b - (4 * a * c)) / 2 * a)
$$
  
1 2 1 0 -1 -2

If your count is not 0 when you finish, or if you ever drop to -1, then… **STOP, something is wrong.**

### **Common Error – Forgetting Header Files**

- Every program that carries out input or output needs the **<iostream>** header.
- If you use mathematical functions such as **sqrt**, you need to include **<cmath>**.
- If you forget to include the appropriate header file, the compiler will not know symbols such as **cout** or **sqrt**.
- If the compiler complains about an undefined function or symbol, check your header files.

# **Including the Right Header Files**

- Sometimes you may not know which header file to include.
- Suppose you want to compute the absolute value of an integer using the **abs** function.
- As it happens, this version of **abs** is not defined in the **<cmath>** header but in **<cstdlib>**.
- How can you find the correct header file?
- Why do you think Tim Berners-Lee invented going online?
- Use a reference site on the Internet such as: [http://www.cplusplus.com](http://www.cplusplus.com/), or just Google "C++ abs()"

It is easier to read

 $x1 = (-b + sqrt(b * b - 4 * a * c)) / (2 * a);$ than

$$
x1 = (-b + sqrt(b*b - 4*a*c)) / (2*a);
$$

# Itreallyiseasiertoreadwithspaces!

So always use spaces around all operators: **+ - \* / % =**

### **Spaces in Expressions: Unary Minus, Parentheses**

- However, don't put a space after a *unary* minus: that's a **–** used to negate a single quantity like this: **-b**
- That way, it can be easily distinguished from a *binary* minus, as in  $a - b$
- It is customary *not* to put a space between a function name and the parentheses.

Write **sqrt(x)** not **sqrt (x)**

#### **Casts**

- Occasionally, you need to store a value into a variable of a different type, or print it in a different way.
- A *cast* is a conversion from one type (such as **int**) to another type (such as **double**).
- For example, how to print or capture an exact quotient from two int variables?

```
int x= 25;
   int y = 10;
   cout \lt\lt "The quotient is " \lt\lt x / y;
//gives int quotient of 2, not what we want
```
# **Casts Convert Variable Types**

• The *cast* conversion syntax:

static\_cast<*newtype*>( *data\_to\_convert*)

• For example, to get an exact quotient, we cast one of the int variables to a double **before** dividing

```
int x= 25;
int y = 10;
cout \lt\lt x / static cast\lt double\gt(y);
//gives double quotient of 2.5
```
• An older version of the *cast* conversion syntax also works, but its use is discouraged:

```
 (newtype)data_to_convert
```

```
cout \lt\lt x / (double) y;
   //gives double quotient of 2.5
```
# **Combining Assignment and Arithmetic**

- In C++, you can combine arithmetic and assignments.
- For example, the statement

```
total += cans * CAN_VOLUME;
is a shortcut for
```

```
total = total + cans * CAN_VOLUME;
```
• Similarly,

**total \*= 2;**

is another way of writing

**total = total \* 2;**

• Many programmers *prefer* using this form of coding.